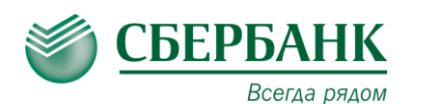

# **ОПЛАТА ЧЕРЕЗ СБЕРБАНК ОНЛ@ЙН**

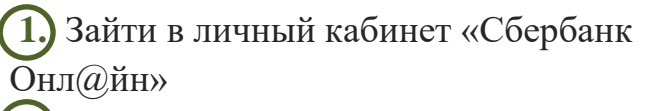

### **2.** Выбрать меню **ПЛАТЕЖИ И ПЕРЕВОДЫ**

**3.** В строке поиска ввести

ИНН или наименование организации

**4.** Выбрать из списка услугу для оплаты

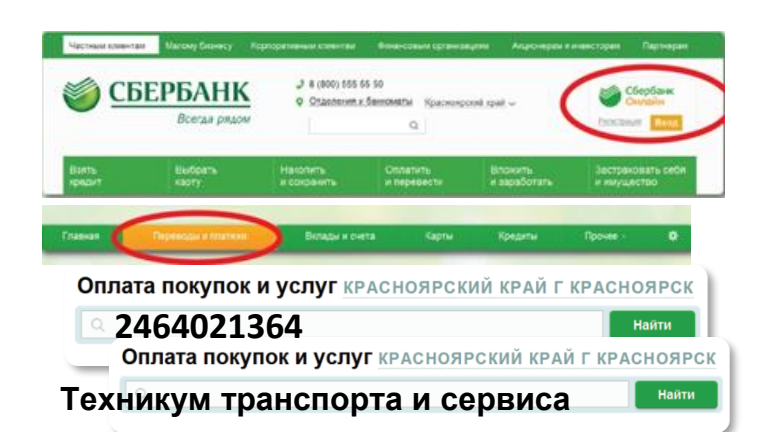

Красноярский край г Красноярск

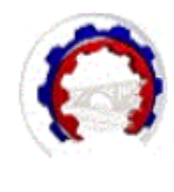

Красноярский техникум транспо рта и сервиса Услуга: Оплата услуг **ИНН: 2464021364** p/c4: 40601810804073000001

#### Красноярский край г Красноярск

### **ОПЛАТА В МОБИЛЬНОМ ПРИЛОЖЕНИИ**

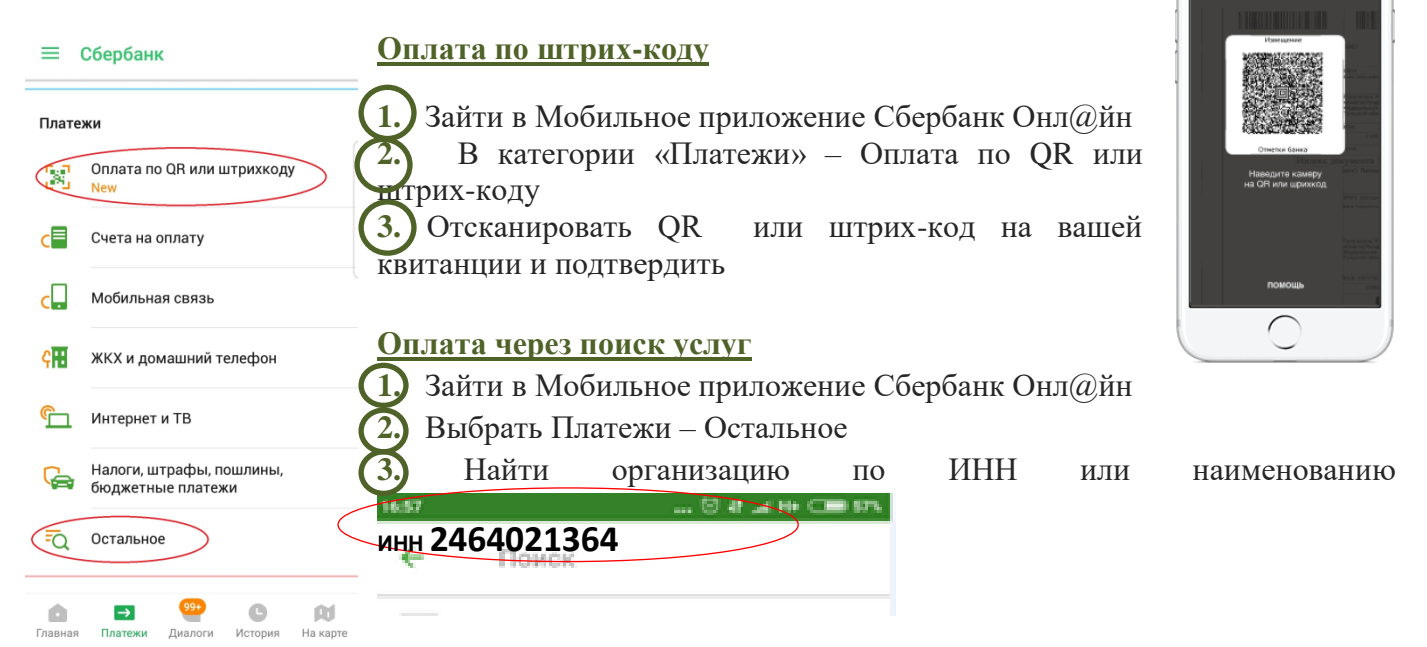

## **ОПЛАТА В УСТРОЙСТВАХ САМООБСЛУЖИВАНИЯ**

Вы можете оплатить услугу в любом устройстве самообслуживания с использованием банковской карты или наличными. Поиск организации в устройстве самообслуживания производится по ИНН или с использованием QR-кода на квитанции.

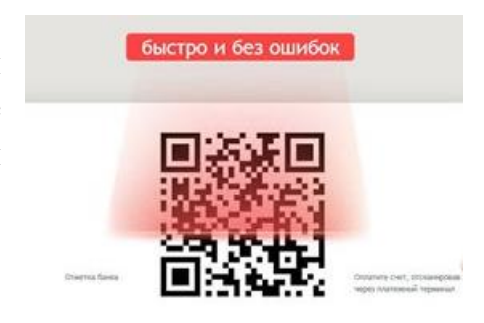

 $\overline{\cdot}$